# CSC148 winter 2014 Introduction to computer science week 1

Danny Heap heap@cs.toronto.edu BA4270 (behind elevators) <http://www.cdf.toronto.edu/~heap/148/W14/> 416-978-5899

January 8, 2014

K □ ▶ K @ ▶ K 할 > K 할 > → 할 → K Q Q @

1/12

## Outline

#### [Introduction](#page-2-0)

[object-oriented design](#page-5-0)

イロト イ御 トイミド イミド ニミー のんぴ 2/12

## What's CSC148 about?

 $\triangleright$  well first, CSC108 was about if statements, loops, function definitions and calls, lists, dictionaries, searching, sorting, classes, documentation style. So you've got all that down.

 $\blacktriangleright$  ... otherwise, sign up for the CSC148 ramp-up session September 14th or  $21st$ ,  $10–4$ http://www.cs.toronto.edu/~buske/rampup/

K □ ▶ K @ ▶ K 할 > K 할 > → 할 → K Q Q @

<span id="page-2-0"></span>3/12

## But what's CSC148 about?

- $\triangleright$  how to understand and write a solution for a real-world problem
- $\triangleright$  abstract data types (ADTs) to represent and manipulate information
- $\triangleright$  recursion: clever functions that call themselves
- $\triangleright$  exceptions: how to deal with unexpected situations

4/12

 $\blacktriangleright$  design: how to structure a program

## How's this course run?

All answers in [course information sheet.](http://www.cdf.toronto.edu/~heap/148/W14/courseinfo.pdf) Spoiler alert: meaning of life is 42. . .

# python infested by objects

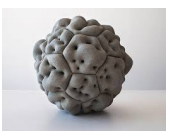

<span id="page-5-0"></span>6/12

Here are some built-in objects to fool around with:

```
\gg \times \frac{1}{1} = "words"
>> w2 = "swords" [1:]>>> w1 is w2
False
>>> import turtle
\gg t = turtle. Turtle()
\gg t.pos()
(0.00,0.00)
>>> t.forward(100)
```
### vandalizing existing classes

this is deeply wrong, except for teaching purposes. . .

```
>>> from turtle import Turtle
>> t1 = Turtle()>> t1.pos()(0.00,0.00)
\gg t.1. forward(100)>> t1.pos()(100.00,0.00)
>>> t1.neck
Traceback (most recent call last):
  File "<stdin>", line 1, in <module>
AttributeError: 'Turtle' object has no attribute 'neck'
>>> Turtle.neck = "very reptilian"
>>> t1.neck
'very reptilian'
```
7/12

K ロ ▶ K 레 ▶ K 로 ▶ K 로 ▶ - 로 - Y 9 Q @

#### Design a new class

Somewhere in the real world there is a description of points in two-dimensional space:

In two dimensions, a point is two numbers (coordinates) that are treated collectively as a single object. Points are often written in parentheses with a comma separating the coordinates. For example,  $(0, 0)$  represents the origin, and  $(x,$  $y)$  represents the point x units to the right and y units up from the origin. Some of the typical operations that one associates with points might be calculating the distance of a point from the origin, or from another point, or finding a midpoint of two points, or asking if a point falls within a given rectangle or circle.

Find the most important noun (good candidate for a class...), its most important attributes, and operations that sort of noun should support.

## build class Point. . .

in that deeply wrong, but informative, way

```
>>> from math import sqrt
>>> class Point(object):
... pass
...
>>> def initialize(point, x, y):
\ldots point. x = x\ldots point. y = y...
>>> def distance(point):
... return sqrt(point.x**2 + point.y**2)
...
>>> Point.__init__ = initialize
>>> Point.distance = distance
>>> p2 = Point(12, 5)
>>> p2.distance()
13.0
>>>
```
9/12

K ロ ▶ K 레 ▶ K 호 ▶ K 호 ▶ 『 호 │ ⊙ Q Q

```
build class Point. . .
. . . properly!. . .
```

```
from math import sqrt
```

```
class Point(object):
    """n-dimensional point
    "" "
```

```
# notice the function annotations below
def __init__(self: "Point", coord: [float, ]) -> None:
    """Initialize this point
    \gg p = Point([3, 4])"" "
    # list comprehensions --- [<expression> for x in iterable]
    # may be something new to you
    self.coord = [float(x) for x in coord]
```
# and so on

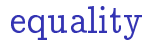

#### What makes two points equal? Write an \_\_eq\_\_ method.

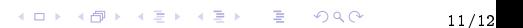

## problems with attributes and access

What happens if we decide, after we've distributed an early version of Point, that we want to control access to coord? A bit of Python philosophy, and a trick called property